# Formation Microsoft Excel Niveau 2 : Perfectionnement

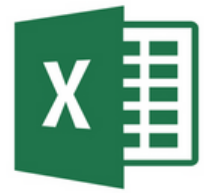

# Présentation de la formation

Découvrez les fonctionnalités avancées du tableur Excel et gagnez en productivité pour créer et utiliser au quotidien des documents professionnels.

### Pré-requis & Participants

Aucun prérequis, ouvert à tous - Niveau Moyen / Formation individuelle ou en groupe. Des outils, supports et exercices pédagogiques seront proposés.

2 journées de <sup>7</sup> heures

14 heures

34

## **Public**

Artisans, Chef d'entreprise, conjoints & salariés

## **Objectifs**

Connaître les fonctionnalités avancées

Créer des tableaux de bords en utilisant des formules & fonctions Utiliser les formules de calcul avancées

## Programme

#### JOUR 1 – MATIN : ELABORER UN DOCUMENT A PARTIR D'UNE BASE DE DONNEES

- Créer une base de données
- Les fonctions EXCEL liées aux bases de données
- Les tris et filtres automatiques
- La manipulation des feuilles de calculs

#### JOUR 1 – APRES-MIDI : LES MISES EN FORME AVANCEES

- Mettre en forme graphiquement les données du tableur
- Intégrer des objets graphiques et optimiser leur présentation
- Utiliser les fonctions de dessin et d'image

#### JOUR 2 – MATIN : ORGANISER SON ESPACE DE TRAVAIL & FONCTIONS AVANCEES

- Personnaliser les barres d'outils existantes
- Créer un onglet personnalisé avec les outils principalement utilisés
- Fonctions imbriquées SI, ET, OU
- Fonctions avancées Recherche V imbriquées

#### JOUR 2 – APRES-MIDI : AUTRES FONCTIONNALITES

- Les outils de dessions
- La création de légendes et de formes automatiques
- $L$ insertion de polices personnalisées

# Formation Mirosoft Excel Niveau 2 : Perfectionnement

# Déroulé pédagogique journée 1

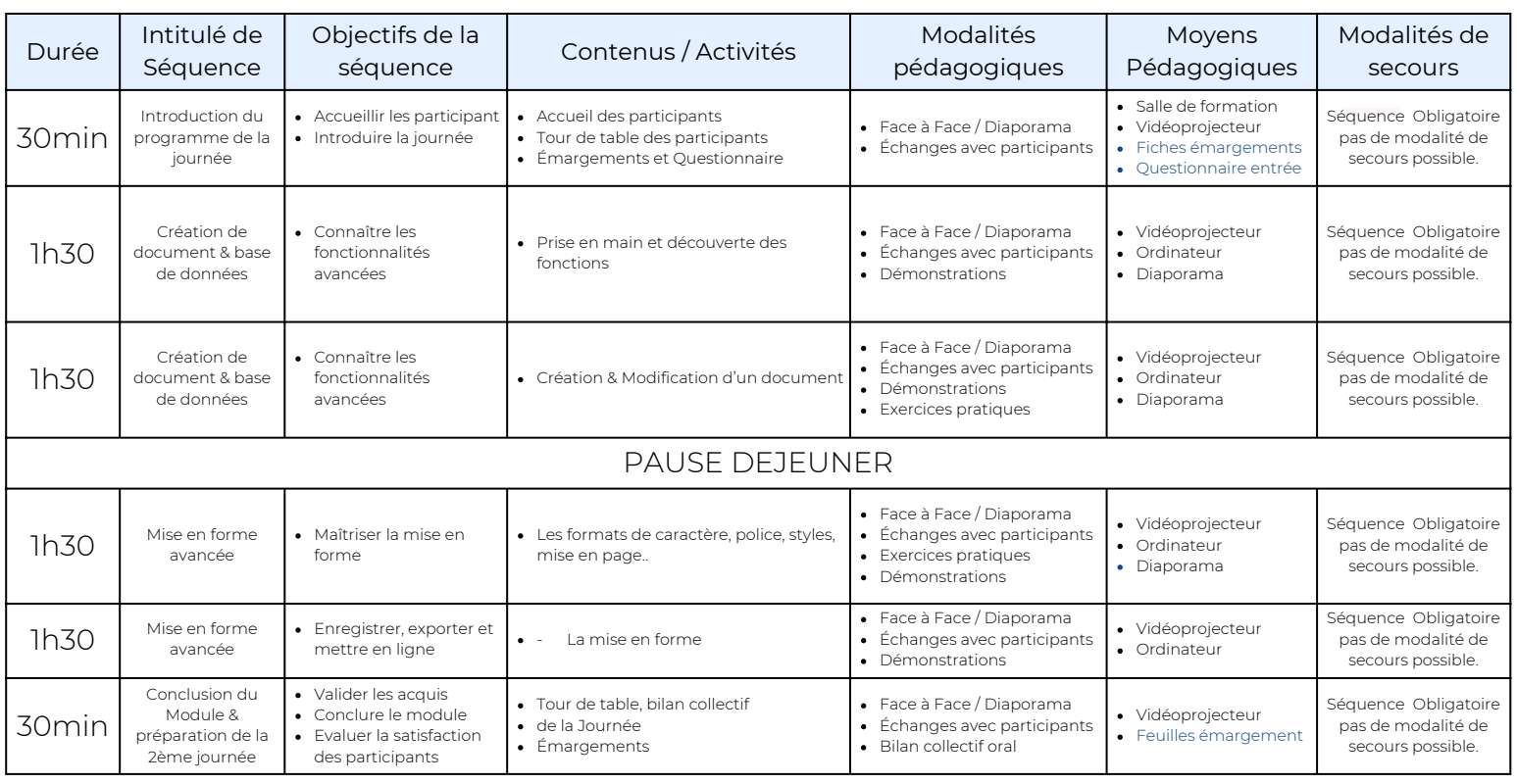

# Déroulé pédagogique journée 2

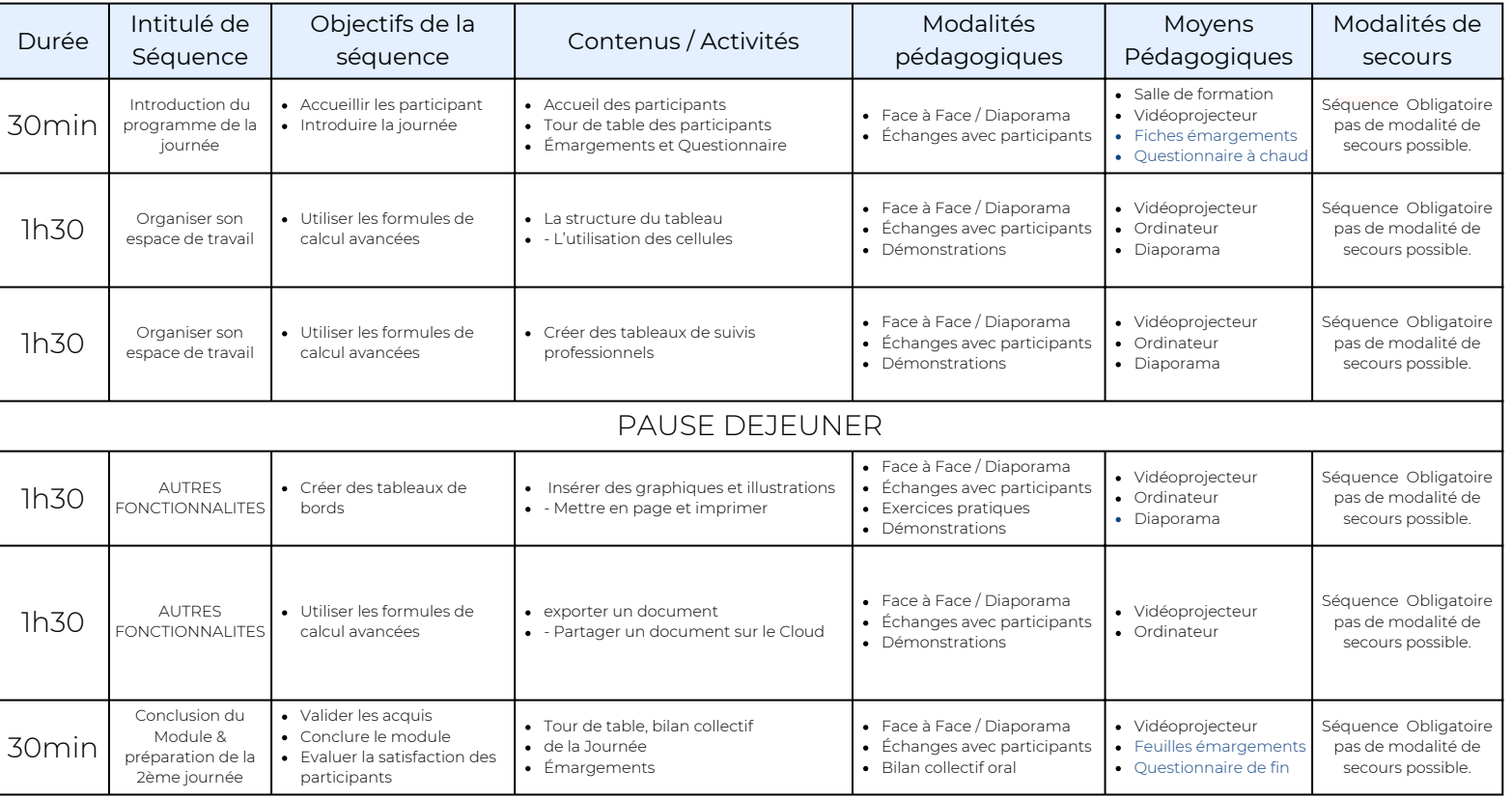